## Zadanie č. 1 - Interpreter zjednodušeného jazyka štvoríc

- Naprogramujte konzolovú aplikáciu, ktorá interpretuje zjednodušený jazyk štvoríc.
- Vstupom programu je textový súbor pozostávajúci z inštrukcií zapísaných v jazyku štvoríc a prípadné ďalšie vstupy programu sú zadávané počas jeho behu z klávesnice. Výstupom programu sú výpisy na obrazovku.
- Vstupom Vášho programu, bude teda:
	- $-$  Ako argument pri spúšťaní súbor s inštrukciami v jazyku štvoríc.
	- $-$  Ako hodnota zadaná z klávesnice počas behu programu prípadné hodnoty, ktoré si program vypýta od používateľa (vid' inštrukcia READ).
- Výstupom Vášho programu bude:
	- Poˇcas behu programu v´ypisy na obrazovku podl'a zadania (vid' inštrukcia WRITE).
	- Poˇcas behu programu v pr´ıpade v´yskytu niektorej z ch´yb v´ypis typu chyby a taktiež číslo riadku vstupného súboru, kde chyba nastala.
- Súbor s inštrukciami predstavuje vstupný argument programu, t.j. ak má váš program názov interpreter.exe a vstupné inštrukcie sú v súbore instrukcie.txt, potom spustenie na konzole:

interpreter.exe intrukcie.txt

Nedodržanie tejto konvencie (t.j. že súbor s inštrukciami je argumentom pri spúšťaní) má za následok bodovú zrážku.

- Deadline zadania je 03.03.2024, 23:59:59, t.j. polnoc z nedele na pondelok. Do príslušného miesta odovzdania v AIS odovzdajte zdrojový kód Vášho programu.
- Za naprogramovanie interpretera je 10 bodov.
- Zadanie môžete naprogramovať v ľubovoľnom programovacom jazyku.
- · Musí sa jednať o Vašu samostatnú prácu! V prípade zistenia kopírovania zadania od iného študenta/študentky (aj z predošlých rokov), alebo v prípade kopírovania zdrojových kódov z internetu je študent/študentka hodnotený známkou FX.

# Vstupný súbor

Súbor s inštrukciami, ktoré sa majú vykonať, má nasledovný tvar:

- 1. Na každom riadku súboru sa nachádza jedna inštrukcia.
- 2. Riadky vstupného súboru sú implicitne číslované od 1, t.j. prvý riadok má poradové číslo 1 (jeden).

# Príslušné inštrukcie (nazývané aj štvorice, hoci nie vždy sa jedná doslova o štvorice) sú nasledovné:

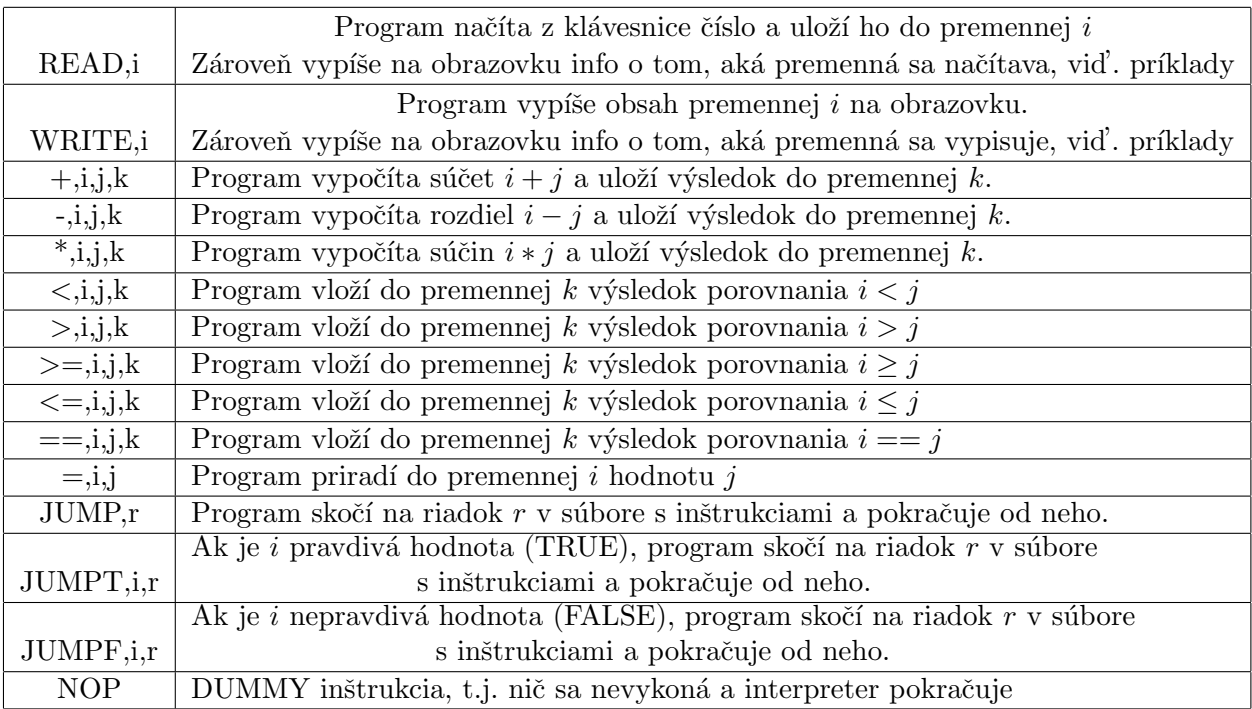

#### Poznámky:

- Hodnoty premenných sú len celé čísla (kladné, záporné, nula).
- V inštrukciách READ, WRITE predstavuje  $i$  identifikátor (meno) premennej.
- · Ak pri vykonávaní inštrukcie READ ešte neexistuje premenná s identifikátorom  $i$ , tak sa vytvorí. Ak existuje, jej obsah sa prepíše.
- V inštrukciách pre operácie +, -, \*, <, >, <=, >=, == môžu operandy  $i, j$ predstavovať alebo celočíselné konštanty, alebo identifikátory premenných. Operand  $k$  predstavuje identifikátor premennej - ak v momente vykonávania inštrukcie taká premenná neexistuje, vytvorí sa; ak existuje, jej obsah sa prepíše.
- V inštrukcii pre operáciu = predstavuje operand i identifikátor premennej a operand j môže byť alebo celočíselná konštanta, alebo identifikátor premennej. Ak pri vykonávaní tejto inštrukcie ešte neexistuje premenná  $i$ , tak sa vytvorí; ak existuje, jej obsah sa prepíše.
- $\bullet$  V inštrukciách JUMPT, JUMPF môže operand i predstavovať alebo celočí $\epsilon$ elnú konštantu, alebo identifikátor premennej.
- V inštrukciách JUMP, JUMPT, JUMPF operand  $r$  vždy predstavuje kladné celé číslo.
- $\bullet~$ Môžete predpokladať, že identifikátor premennej začína malým alebo veľkým písmenom.
- TRUE je každá nenulová celočíselná hodnota, FALSE je číslo nula (0).

Chyby, ktoré musíte ošetriť - t.j. program vypíše chybovú správu (aký typ chyby nastal) a číslo riadka inštrukcie, kde chyba nastala. Typy chýb, ktoré musíte ošetriť:

- $\bullet$  Pri inštrukcii WRITE je operand *i* identifikátor premennej, ktorá neexistuje.
- Pri inštrukciách s operátorom  $+, -, *, <, >, < =, > =, ==$  je operand i alebo  $j$  identifikátor premennej, ktorá neexistuje (a zároveň to nie je ani číslo).
- Pri inštrukcii = je j identifikátor premennej, ktorá neexistuje (a zároveň to nie je ani číslo)
- Pri inštrukciách JUMPT,JUMPF je i identifikátor premennej, ktorá neexistuje (a zároveň to nie je ani číslo).
- Pri inštrukciách JUMP,JUMPT,JUMPF je  $r$  číslo riadku, ktorý neexistuje.
- V prípade viacerých chýb v rovnakom programe stačí, aby program skončil a ohlásil typ chyby + číslo riadku pri prvej chybe.

1) Súbor s inštrukciami (program, ktorý počíta faktoriál zadanej premennej  $i$ , ten vloží do premennej faktorial a vypíše ju na obrazovku):

```
READ,i
=,faktorial,1
==, i, 1, \text{podm}JUMPT, podm, 8
*,faktorial,i,faktorial
-,i,1,i
JUMP,3
WRITE,faktorial
```
Na obrázku môžete vidieť, ako sa môže interpreter správať.

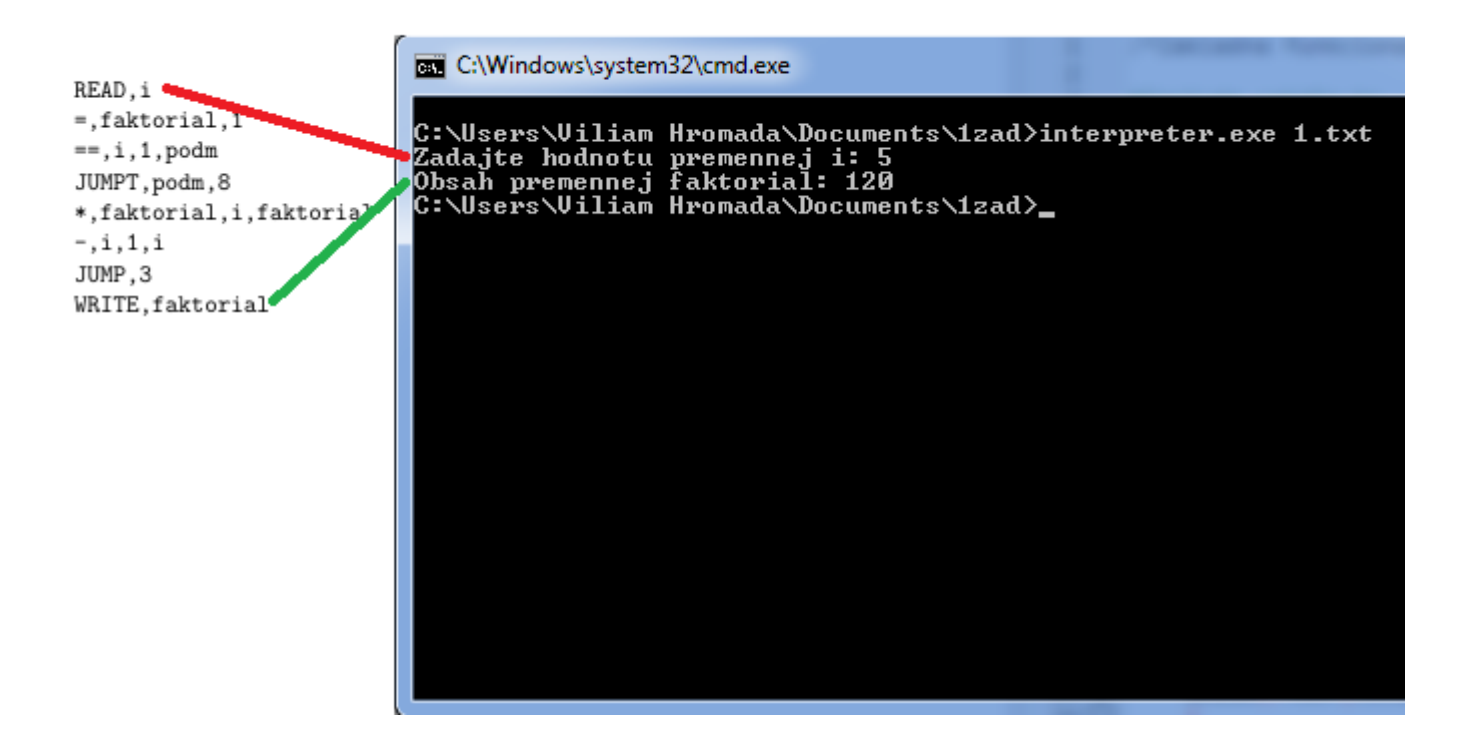

2) Súbor s inštrukciami (podobný program ako v 1. príklade, avšak na riadku 4 je inštrukcia so skokom na riadok 9, ktorý neexistuje, program teda musí ohlásiť chybu):

```
READ,i
=,faktorial,1
==, i, 1, podmJUMPT,podm,9
*,faktorial,i,faktorial
-,i,1,i
JUMP,3
WRITE,faktorial
```
Na obrázku môžete vidieť, ako sa teoretickym môže interpreter správať. Došlo k chybe, o čom svedčí aj chybový výpis, pretože inštrukcia na riadku 4 chcela skočiť na riadok 9, avšak vstupný súbor má len 8 riadkov.

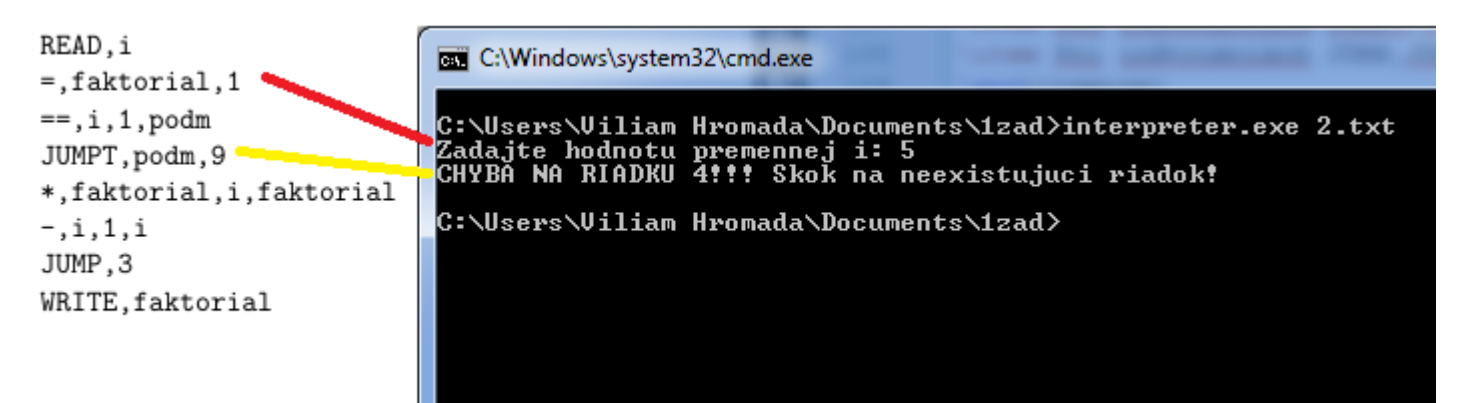

3) Súbor s inštrukciami - program, ktorý pre zadané číslo do premennej vstup uloží do premennej status -1, ak je záporné, 0 ak je párne a 1 ak je nepárne a premennú status vypíše na obrazovku:

```
READ,vstup
<,vstup,0,mensi
JUMPT,mensi,14
-,vstup,2,vstup
<,vstup,0,mensi
JUMPF,mensi,4
+,vstup,2,vstup
==,vstup,0,jetonula
JUMPF, jetonula, 12
=,status,0
JUMP,15
=,status,1
JUMP,15
=,status,-1
WRITE,status
NOP
```
Na obrázkoch 3 spustenia - pre vstupy -5, 10, 15 (hodnoty premennej status  $bud$ ú -1, 0, 1).

```
\BoxC:\Windows\system32\cmd.exe
C:\Users\Viliam Hromada\Documents\1zad>interpreter.exe 3.txt<br>Zadajte hodnotu premennej vstup: -5<br>Obsah premennej status: -1<br>C:\Users\Viliam Hromada\Documents\1zad>interpreter.exe 3.txt<br>Zadajte hodnotu premennej vstup: 10<br>O
                                                                                                                                      ▲
                                                                                                                                     E
Zadajte hodnotu premennej vstup: 15
Obsaȟ premennej status: Ĭ<br>C:\Users\Uiliam Hromada\Documents\1zad>_
```
4) Súbor s inštrukciami - podobný program ako v úlohe 3, ale v predposlednej inštrukcii je preklep a neexistujúca premenná statusq - interpreter musí ohlásiť chybu!

READ, vstup <,vstup,0,mensi JUMPT,mensi,14 -,vstup,2,vstup <,vstup,0,mensi JUMPF,mensi,4 +,vstup,2,vstup ==,vstup,0,jetonula JUMPF, jetonula, 12 =,status,0 JUMP,15 =,status,1 JUMP,15 =,status,-1 WRITE,statusq NOP

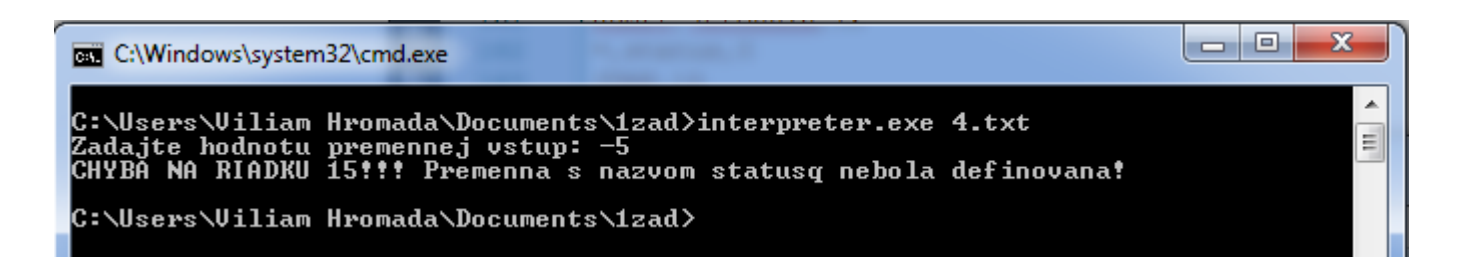

5) Súbor s inštrukciami - podobný program ako v úlohe 3, ale v tretej inštrukcii je chyba a neexistujúca premenná vacsi - interpreter musí ohlásiť chybu!

READ, vstup <,vstup,0,mensi JUMPT,vacsi,14 -,vstup,2,vstup <,vstup,0,mensi JUMPF,mensi,4 +,vstup,2,vstup ==,vstup,0,jetonula JUMPF, jetonula, 12 =,status,0 JUMP,15 =,status,1 JUMP,15 =,status,-1 WRITE,status NOP

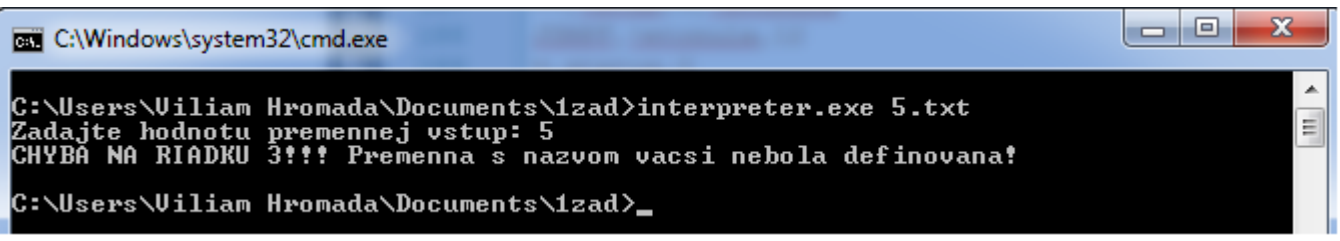

Changelog:

v 1.0 (13.2.2024) - prvá verzia zadania

v 1.1 (14.2.2024) - pridaná poznámka na s. 1 o tom, že nie je možné odovzdať zadanie niekoho iného z minulých rokov

v 1.2 (15.2.2024) - pridané poznámky:

- $\bullet$  Operand  $r$  v inštrukciách JUMP, JUMPT, JUMPF môže byť len kladné celé číslo, t.j. nemusíte uvažovať situáciu, že by operand r bol identifikátor premennej.
- · Hodnoty premenných sú len celé čísla (záporné, kladné, nula), t.j. READ nikdy nebude do premennej ukladať desatinné čísla, reťazce alebo znaky.
- Upravená poznámka, že môžete predpokladať, že identifikátor premennej začína malým/veľkým písmenom, t.j. nemusíte ošetrovať chybovú situáciu, že by identifikátor premennej začínal iným symbolom, než  $mali$ /veľké písmeno.